# TRAFFIC ENGINEERING

FURKAN AYAR

# Agenda

- Network Goals
- Introduction to Traffic Engineering
- Importance and Benefits
- Process model of Traffic Engineering
- Practical implementations (Tools)
- Optimizations
- Questions & Answers

# **Network Goals**

- Vulnerabilities on the network
- Service outages due to errors, failures and faults
- High visibility and proactive prevention and detection
- Delays, packet loss, throughput

# What is Traffic Engineering ?

- Understanding your traffic flows
- How packets move around over the internet
- Most used protocols and ports

# **Benefits**

- Improve connectivity
- Reduce latency
- Reduce cost
- Detecting problems
- Alert on anomalies

# **Traffic Flows**

- Sequence of packets
- Traffic shaping, QoS

# Netflow

- Designed by Cisco
- Different versions
- Simple & powerfull information

| Date flow start         | Duration Proto | Src IP Addr:Port     | Dst IP Addr:Port  | Packets | Bytes Flows |
|-------------------------|----------------|----------------------|-------------------|---------|-------------|
| 2010-09-01 00:00:00.459 | 0.000 UDP      | 127.0.0.1:24920 ->   | 192.168.0.1:22126 | 1       | 46 1        |
| 2010-09-01 00:00:00.363 | 0.000 UDP      | 192.168.0.1:22126 -> | 127.0.0.1:24920   | 1       | 80 1        |

# **PROCESS MODEL**

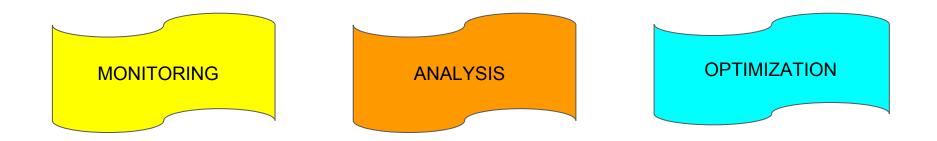

# Monitoring

- High visibility
- Cost effective
- Maintainable
- Classification

# Tools

- ntop-ng
- nfdump nfsen

- MRTG, RRDTool, CflowD, Flowscan, PRTG, Softflowd

- Next-generation advanced flow analysis and collection suite
- Web based interface
- Authentication and Authorization facilities
- Lightweight

ActiveFlows

Admin -

Hosts -

Search Host

### **Active Flows**

• 10 · ·

| nfo  | Application | L4 Proto | Client             | Server              | Duration | Breakdown                 | Bytes    |
|------|-------------|----------|--------------------|---------------------|----------|---------------------------|----------|
| Info | Unknown     | TCP      | 216.34.181.57:22   | 192.168.1.92:58356  | 23 sec   | Server                    | 1.12 MB  |
| Info | Unknown     | TCP      | 192.12.193.5:2222  | 192.168.1.92:61086  | 23 sec   | Client Serve              | 86.78 KB |
| Info | SSL         | TCP      | 192.168.1.92:58641 | 72.233.2.58:443     | 3 sec    | Clier Server              | 9.79 KB  |
| Info | Unknown     | TCP      | 66.155.11.238:443  | 192.168.1.92:58607  | 5 sec    | Client Serv               | 8.83 KB  |
| Info | Google      | TCP      | 192.168.1.92:58638 | 173.194.35.4:443    | 1 sec    | Client Server             | 2.34 KB  |
| Info | Google      | TCP      | 192.168.1.92:58636 | 173.194.35.4:443    | 2 sec    | Clien <sup>:</sup> Server | 2.15 KB  |
| Info | Google      | TCP      | 192.168.1.92:58409 | 173.194.35.6:443    | 2 sec    | Client Server             | 633      |
| Info | Unknown     | TCP      | 2.225.48.185:22515 | 192.168.1.92:60969  | 14 sec   | Client Server             | 612      |
| Info | DropBox     | UDP      | 192.168.1.92:17500 | Broadcast:17500     | 1 sec    | Client                    | 516      |
| Info | DropBox     | UDP      | 192.168.1.92:17500 | 192.168.1.255:17500 | 1 sec    | Client                    | 516      |

| 1.5M |  |  | Sun Jun 30 2013 13:45:35 GMT+0200 (CEST<br>• Senders [Average Host Traffic per Sec]                                                                                  |
|------|--|--|----------------------------------------------------------------------------------------------------|
|      |  |  | <ol> <li>192.168.1.92 (58 Kbit)</li> <li>192.12.193.5 (5 Kbit)</li> <li>216.34.181.57 (2 Kbit)</li> </ol>                                                            |
| 1M   |  |  | <ul> <li>Receivers [Average Host Traffic per Sec]</li> <li>1. 216.34.181.57 (55 Kbit)</li> <li>2. 192.168.1.92 (9 Kbit)</li> <li>3. 192.12.193.5 (3 Kbit)</li> </ul> |
| 500K |  |  | Bytes: 497 Kbit                                                                                                    |

| ntop                     |           |                       |           | Home - Flows Hosts - Admin - Search Host |
|--------------------------|-----------|-----------------------|-----------|------------------------------------------|
| Host: 192.168.1.92       | Overview  | Traffic Protocols Act | tive Flow | s Talkers Historical Activity            |
| (Router) MAC Address     |           |                       |           | C4:2C:03:06:49:FE                        |
| IP Address               |           |                       |           | 192.168.1.92                             |
| Name                     |           |                       |           | 192.168.1.92 Local                       |
| First Seen               |           |                       |           | 06/30/13 13:44:51 [1 min, 51 sec ago]    |
| Last Seen                |           |                       |           | 06/30/13 13:46:41 [1 sec ago]            |
| Sent vs Received Traffic | Breakdown |                       |           | Sent Rovd                                |
| Traffic Sent             |           |                       |           | 6,192 Pkts / 5.52 MB                     |
| Traffic Received         |           |                       |           | 4,116 Pkts / 511.35 KB                   |
|                          |           |                       |           | 1                                        |

# nfdump - nfsen

- Nfdump, collects netflow data
- Nfsen is an analytical web interface for netflow data
- Nfsen plugins (SURFmap, SSHcure etc)

# nfdump

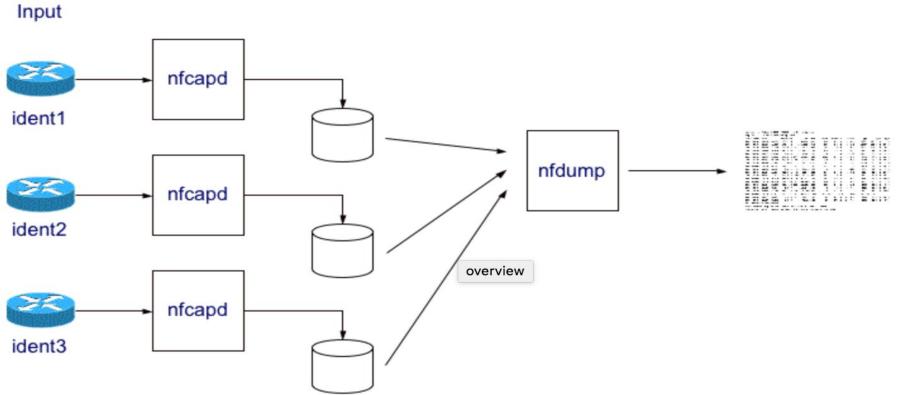

## nfsen

Home Graphs Details Alerts Stats Plugins live Bookmark URL Profile:

### **Overview Profile: live, Group: (nogroup)**

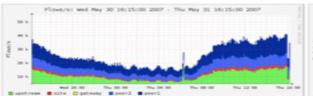

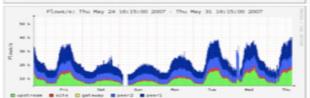

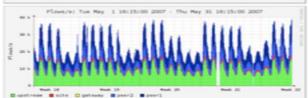

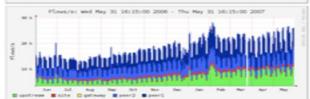

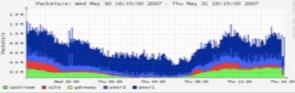

live V

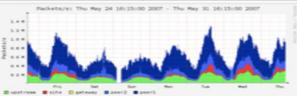

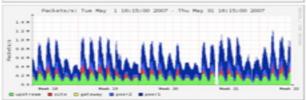

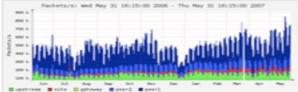

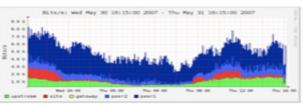

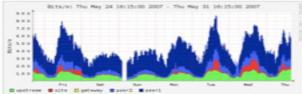

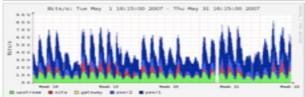

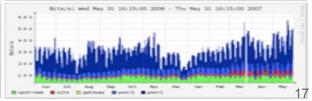

# nfsen

Home Graphs Details Alerts Stats Plugins live Bookmark URL Profile: live ▼

### **Profile:** live

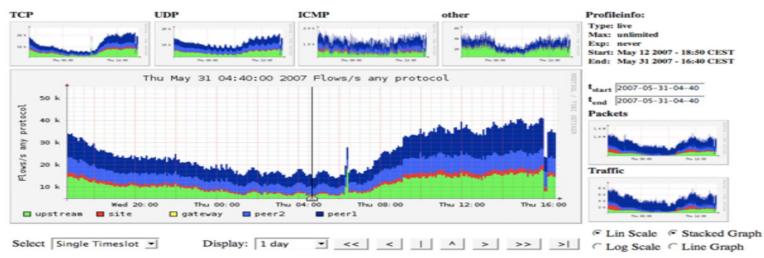

### Statistics timeslot May 31 2007 - 04:40

| Channel:   | > Flows: | -         |           | Packets | :        |          | -          |            | Traffic:  |            |           |
|------------|----------|-----------|-----------|---------|----------|----------|------------|------------|-----------|------------|-----------|
|            | all:     | all:      | tcp:      | udp:    | icmp:    | other:   | all:       | tcp:       | udp:      | icmp:      | other:    |
| ₩ peer1    | 5.2 k/s  | 423.3 k/s | 413.7 k/s | 7.3 k/s | 1.1 k/s  | 1.2 k/s  | 3.4 Gb/s   | 3.3 Gb/s   | 21.1 Mb/s | 775.2 kb/s | 6.7 Mb/s  |
| F peer2    | 3.3 k/s  | 76.2 k/s  | 66.9 k/s  | 7.0 k/s | 621.0 /s | 1.7 k/s  | 484.6 Mb/s | 459.9 Mb/s | 12.5 Mb/s | 437.3 kb/s | 11.7 Mb/s |
| ✓ gateway  | 1.0 /s   | 651.0 /s  | 600.8 /s  | 46.6 /s | 0 /s     | 3.7 /s   | 6.2 Mb/s   | 6.1 Mb/s   | 36.4 kb/s | 0 b/s      | 4.4 kb/s  |
| F site     | 467.1 /s | 8.9 k/s   | 6.1 k/s   | 2.0 k/s | 181.7 /s | 613.3 /s | 38.8 Mb/s  | 28.3 Mb/s  | 7.4 Mb/s  | 104.0 kb/s | 2.9 Mb/s  |
| ✓ upstream | 6.4 k/s  | 94.2 k/s  | 84.3 k/s  | 8.2 k/s | 896.4 /s | 766.7 /s | 588.4 Mb/s | 568.2 Mb/s | 16.7 Mb/s | 685.1 kb/s | 2.8 Mb/s  |
| All None   | Display: | C Sum     | Rate      |         |          |          |            |            |           |            |           |

# nfsen

### **Netflow Processing**

2007-06-26 14:04:48.109

2007-06-26 14:04:47.978

2007-06-26 14:05:00.357

2007-06-26 14:04:48.045

2007-06-26 14:04:47.913

307.270 TCP

307.468 TCP

291.634 TCP

303.499 TCP

304.015 TCP

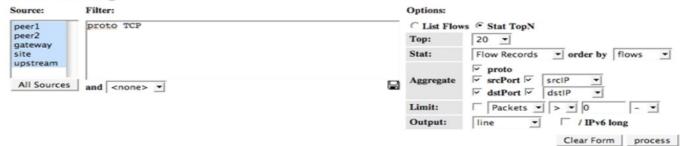

\*\* nfdump -M /netflow0/nfsen-demo/profile-data/live/peer1:peer2:gateway:site:upstream -T -r 2007/06/26/14/nfcapd.200706261405 -n 20 -s record/flow: nfdump filter: proto TCP Aggregated flows 4307432 Top 20 flows ordered by flows: Date flow start Duration Proto Src IP Addr: Port Dst IP Addr: Port Packets Bytes Flows 2007-06-26 14:04:52.233 304.620 TCP 131.152.7.48:25000 -> 125.252.105.225:80 1276 58696 115 2007-06-26 14:04:47.723 299.707 TCP 84.16.67.133:80 -> 147.86.124.128:3136 6743 9.3 M 62 2007-06-26 14:04:47.661 307.782 TCP 194.97.52.210:8000 131.152.112.160:1476 10491 9.5 M 62 -> 131.152.84.130:44368 61 2007-06-26 14:04:47.978 299.454 TCP 212.58.227.86:554 -> 7385 3.5 M 2007-06-26 14:04:48.108 307.212 TCP 131.152.34.73:4374 -> 85.5.58.34:21 9968 1.0 M 61 2007-06-26 14:04:48.108 305.992 TCP 69.247.93.228:18376 -> 147.87.131.32:49474 5305 2.9 M 61 2007-06-26 14:04:58.195 60 289.820 TCP 85.158.42.174:5000 -> 129.194.97.180:4516 60 5160 2007-06-26 14:04:58.671 289.475 TCP 129.194.97.180:4516 85.158.42.174:5000 60 2760 60 -> 60 2007-06-26 14:04:48.108 305,866 TCP 131.152.164.93:49751 -> 221.9.241.96:38916 3002 3.6 M 2007-06-26 14:04:48.170 305.546 TCP 81.230.33.141:36220 -> 147.87.131.32:36827 9476 12.6 M 58 2007-06-26 14:04:47.981 307.337 TCP 195.176.238.195:19996 -> 69.181.19.32:57396 1887 1.7 M 57 299.899 TCP 56 2007-06-26 14:04:47.725 24.202.245.190:53736 -> 193.222.247.66:50515 5003 2.4 M 2007-06-26 13:50:30.576 1157.759 TCP 195.176.162.19:56413 -> 62.2.243.157:443 1029 71512 56 2007-06-26 14:04:48.489 84.125.80.128:59143 298.942 TCP 131.152.55.83:4894 -> 688 32004 56

131.152.97.66:1755

82.64.151.160:6324

131.152.159.32:4164

151.203.244.128:6346

205.188.215.226:8012

7607

4057

2356

1574

937

3.1 M

46208

2.4 M

76744

186790

56

56

55

55

54

2007-06-26 14:04:47.850 299.835 TCP 84.16.67.133:80 -> 129.129.158.98:50420 6767 9.3 M 54 Summary: total flows: 6836668, total bytes: 226.6 G, total packets: 269.8 M, avg bps: 932.4 M, avg pps: 142096, avg bpp: 860 Time window: 2007-06-26 13:36:47 - 2007-06-26 14:09:58 Total flows processed: 11582548, skipped: 0, Bytes read: 602310700 Sys: 11.524s flows/second: 1005017.7 Wall: 11.521s flows/second: 1005332.2

->

->

213.39.148.243:20784 ->

193.222.242.13:53849 ->

66.222.172.199:44999 ->

193.222.244.196:2206

193.222.243.153:2659

# SURFmap

### SURFmap A network monitoring tool based on the Google Maps API

### PI UNIVERSITY OF TWENTE.

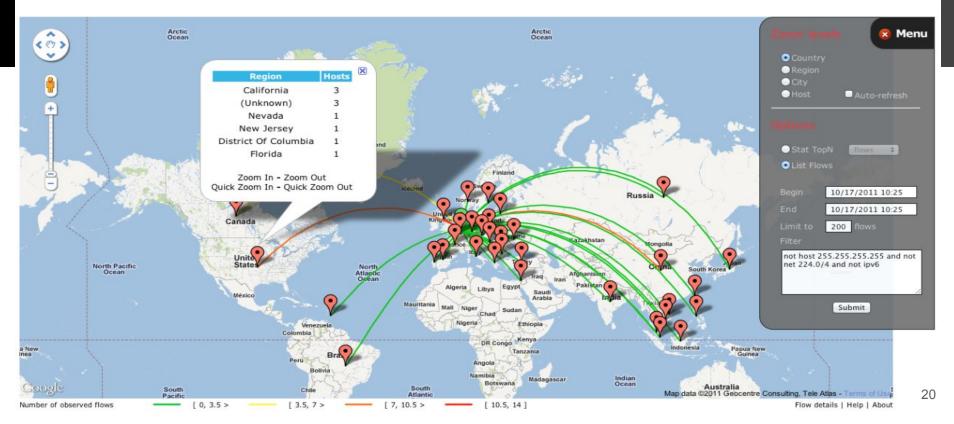

# SSHcure

### Dashboard

### SSHCure UNIVERSITY OF TWENTE.

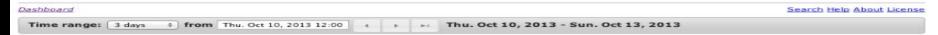

### Attacks

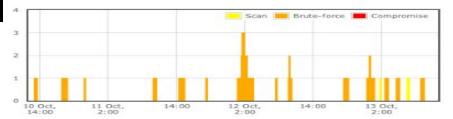

| Date                    | Ongoing | Phases | Attacker        | Targets |
|-------------------------|---------|--------|-----------------|---------|
| Sun. Oct 13, 2013 09:01 |         |        | 246.212.006.74  | 65536   |
| Sun. Oct 13, 2013 02:43 |         |        | 112 127 184 227 | 12089   |
| Sat. Oct 12, 2013 23:58 |         |        | 216.056.0.73    | 437     |
| Sat. Oct 12, 2013 19:29 |         |        | 66.84.25.86     | 16641   |
| Sat. Oct 12, 2013 03:02 |         |        | 120.00.00.03    | 19905   |
| Sat. Oct 12, 2013 01:38 |         |        | 208.088.05.264  | 10422   |
| Sat. Oct 12, 2013 00:46 |         |        | 279.024.020.01  | 57856   |
| Fri. Oct 11, 2013 09:57 |         |        | 108.084.84.196  | 4025    |
| Thu. Oct 10, 2013 17:59 |         |        | 200.004.04.095  | 4562    |
| Thu. Oct 10, 2013 13:06 |         |        | 100.17.06.5     | 8090    |
| Sun. Oct 13, 2013 04:45 |         |        | 40.047.006.62   | 1       |
| Sun. Oct 13, 2013 04:17 |         |        | 90.254.01.127   | 1       |

### Top attackers - scan

### Top attackers - brute-force & compromise

| Attacker        | Attacks | Targets | Attacker        | Attacks | Targets |
|-----------------|---------|---------|-----------------|---------|---------|
| 200.004.04.005  | 3       | 4025    | 90.054.55.107   | 6       | 1       |
| 209.040.40.02   | 2       | 16641   | 200.064.64.095  | 2       | 4025    |
| 100.212.100.79  | 1       | 65536   | 208.212.106.74  | 1       | 65536   |
| 218.201.196.29  | 1       | 65536   | 175.124.121.41  | 1       | 57856   |
| 108-022-07-72   | 1       | 65144   | 100.00.00.00    | 1       | 19905   |
| 175-124-121-81  | 1       | 57856   | 66.84.25.65     | 1       | 16641   |
| 45.547.555.557  | 1       | 32812   | 212.127.164.237 | 1       | 12089   |
| 100.00.00.00    | 1       | 19905   | 208.289.25.261  | 1       | 10422   |
| 40.04.25.05     | 1       | 16641   | 101.17.04.5     | 1       | 8090    |
| 112.037.084.007 | 1       | 12089   | 208.008.0.73    | 1       | 437     |

### **Top targets - brute-force**

| Target         | Attacks |   |
|----------------|---------|---|
| 130.00.344.19  | 8       | × |
| 100.00.0.004   | 7       | × |
| 130.89.4.70    | 7       | × |
| 120.00.00.007  | 7       | × |
| 100.00.12.203  | 7       | × |
| 1.50.00.04.7   | 7       | × |
| 120.00.040.023 | 7       | × |
| 100.00.000.007 | 7       | × |
| 1.00.00.000.00 | 7       | × |
| 100.00.000.07  | 7       | × |

### **Top targets - compromise**

| ar gee | Attacks                      | Compromises      |
|--------|------------------------------|------------------|
|        | No data available for select | cted time period |

# Analysis

- Traffic type and characterization
- Purposeful reports
- Defining critical resources
- Underlying potential issues

# Optimization

- Routing remediations (adaptive, static)
- Mapping remeditations
- Routing protocols (ospf, eigrp, bgp)
- Spesicific parameters (ttl, mtu etc)
- Traffic shaping, Rate limiting, QoS, Schedulers, Queue management etc

# **Traffic Shaping**

- Packet Shaping
- Traffic classification and priorization
- Limiting resources (rate limiting, source limiting)
- tc utility
- Queue and Scheduling mechanisms

# Resources

- http://nfsen.sourceforge.net
- <u>http://nfdump.sourceforge.net</u>
- <u>http://www.ntop.org/products/traffic-analysis/ntop/</u>
- https://sourceforge.net/projects/surfmap/
- https://sourceforge.net/projects/sshcure/
- <u>https://en.wikipedia.org/wiki/Traffic\_shaping</u>
- <u>https://en.wikipedia.org/wiki/Routing\_protocol</u>
- <u>https://en.wikipedia.org/wiki/Internet\_traffic\_engineering</u>
- RFC3272

# **THANK YOU**